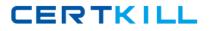

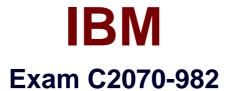

# **IBM Case Foundation V5.2, Specialist**

Version: 3.0

[Total Questions: 116]

https://certkill.com

CERTKILL

An organization has IBM Case Manager deployed to manage credit card applications and theirbusiness users have requested a weekly report and chart to be generated which includes taskcompletion times for their platinum customers.

Which one of the following components would be used to assist in the generation of the report?

- A. IBM System Dashboard
- **B.** IBM FileNet Case Analyzer
- C. IBM FileNet Case Monitor
- D. IBM FileNet Process Simulator

#### Answer: B

# **Question No:2**

A customer would like to set up a Content Platform Engine with full workflow functionality. The

Content Platform Engine and IBM Case Foundation software must be installed, configured andthen deployed on an application server.

Which is the correct procedure to initialize the isolated region for the Workflow System?

**A.** Using Process Configuration Console, right-clickon the connection point name and select InitializeIsolated region.

**B.** Run the following command to configure and initialize the isolated region. Enter as a single line:peinitvirtual\_server\_name -R region\_id -p PE\_server\_DNS name - Ype\_region\_admin+pe\_region\_admin\_password.

**C.** Using the Administration Console for Content Platform Engine(ACCE) select the object storenavigation pane, right-click the Administrative > Workflow System folder. Under Isolated Regions tab,click the isolated region to initialize. Then clickAction > Initialize Isolated Region.

**D.** Using the Administration Console for Content Platform Engine (ACCE) select the object storenavigation pane, right-click the Administrative > Workflow System folder and click "New" to start thewizard. Complete the wizard steps and the region will be initialized automatically at the end of the steps.

#### Answer: D

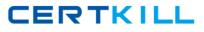

# Question No : 3

A specialist has deployed and configured a Content Platform Engine application.

How would the configured workflow system be checked?

A. Check the P8 System Health Page

B. Check the Content Platform Engine process service ping page

**C.** Check the Content Platform Engine content service ping page

**D.** Check the status of the workflow system in the Administration Console for Content Platform Engine

#### Answer: B

#### **Question No:4**

A P8 administrator has been requested to move existing isolated regions, into the samedatabase as the related Content Platform Engine (CPE) object stores, to better organize the data.

Which of the following scenarios is supported whenmoving isolated regions?

**A.** Moving one or more isolated regions where the source and destination CPE database are of differenttype or version

**B.** Moving a single isolated region from the database and schema of one workflow system to an CPEdatabase and schema that already contains an isolated region

**C.** Moving one or more isolated regions from one database intoeither another CPE database ordatabases, or into different schemas within the same or a new CPE database **D.** Moving a single isolated region where the workflow system installation is at the different releaselevel, e.g. from either IBM Business Process Manager V5.0, IBM Business Process Manager V5.1 to ContentPlatform Engine V5.2

# Answer: C

**Question No: 5** 

# IBM C2070-982 : Practice Test

CERTKILL

A workflow system administrator can define special groups or users that restrict access to theProcess Administrator, Process Configuration Console and Process Designer applications via anaccess role. If these groups or users are defined for an access role, a user must log on to thecorresponding application as a member of that access role.

Which access role does a user need to be a member of to accessProcess Administrator from theAdmin page in Workplace or the Tools menu in Workplace XT?

- A. PWDesigner
- **B.** PWConfiguration
- C. PWAdministration
- D. Application Engine Administrator

Answer: C

# **Question No:6**

At a company, the more advanced workflow users are requesting the ability to monitor theprogress of certain workflows that they recently launched. They would like to see which stepshave been completed, when they were completed and which steps are currently active.

How can this capability be provided?

**A.** Provide those users with access rights to the Process Tracker application so they can monitor theirworkflows

**B.** Provide those users with access to the Process Administrator tool so they can search the Roster andopen the work item to check the status

**C.** Use Process Designer to edit the workflow map. Open the Workflow Properties and under WorkflowGroups tab, assign those users to the F\_Trackers workflow group, then save the workflow map.

**D.** Using Process Administrator, use Edit search mode to search for the work items or workflows thatmeet the criteria then while selecting one or morerows in the result pane, click on Tasks menu, selectTrackers and add those users.

**Answer: D** 

**Question No:7** 

# IBM C2070-982 : Practice Test

An IBM Case Foundation architect is implementing a system that includes a wide area network.

There is a concern that the wide area network willhave slow latency.

Which parameter should be adjusted?

- A. Set the com.ibm.CORBA.ConnectionMultiplicity size to 0
- B. Monitor the Web container thread pool and increase the value
- C. Increase the com.ibm.CORBA.FragmentSize from thedefault of 1Kb
- **D.** Increase com.ibm.CORBA.ConnectionMultiplicity to avalue from 5 to 10

Answer: C

# **Question No:8**

An IBM Case Foundation architect is implementing a system that includes a wide area network.

There is a concern that the wide area network willhave slow latency.

Which parameter should be adjusted?

- A. Increase the com.ibm.CORBA.FragmentSize from thedefault of 1Kb
- B. Monitor the Web container thread pool and increase the value
- C. Set the com.ibm.CORBA.ConnectionMultiplicity size to 0
- **D.** Increase com.ibm.CORBA.ConnectionMultiplicity to avalue from 5 to 10

# Answer: A

# **Question No:9**

At a minimum, IBM Case Manager implementations require which IBM FileNet P8 platform components to be installed?

- A. IBM FileNet Content Engine
- B. IBM FileNet Content Engine and Workplace XT
- C. IBM FileNet Content Engine and Process Engine
- D. IBM FileNet Content Engine, Process Engine, and Workplace

CERTKILL

#### Answer: D

# Question No : 10

IBMCase Manager 5.0is supported on the following directory servers? (Choose two)

- A. Novell eDirectory
- B. Oracle Directory Server
- C. IBM Tivoli Directory Server
- D. MS Active Directory Server
- E. SUN Java Directory Server

# Answer: C,D

# **Question No: 11**

A Which of the following statements is true when working with a Case Manager solution in a development environment?

A. Use Case Manager Builder to deploy the solution

B. Use Case Manager Administrator Client to deploy the solution

**C.** Use FileNet Enterprise Manager to copy the solution from design object store to the target object store

**D.** Use FileNet Deployment Manager to copy the solution from design object store to the target object store

#### Answer: A

# Question No : 12

Which tool is used to copy the solution package from development environment to the production environment?

- A. Case Manager Builder
- **B.** FileNet Enterprise Manager
- C. FileNet Deployment Manager
- D. Case Manager Administration Client

CERTKILL

#### Answer: C

# Question No : 13

Which statement is correct in regards to the use of IBM WebSphere ILOG JRules under the IBM Case Manager license?

A. ILog JRules can only be deployed in a development environment

B. ILog JRules must be deployed on a remote server from IBM Case Manager

**C.** ILog JRules must be deployed on the server on which IBM Case Manager is deployed

**D.** ILog JRules can be deployed on a remote server or on the same server which IBM Case Manager is deployed

#### Answer: C

# **Question No : 14**

An administrator has installed IBM WebSphere ILog JRules under the Case Manager License agreement and is going to deploy an ILog Decision Service. Which statement is correct?

A. The Decision Service may only be invoked directly by IBM Case Manager

**B.** The Decision Service may only be invoked by a custom program and cannot be invoked directly by IBM Case Manager

**C.** The Decision Service may be invoked by any program as long as it is in response to a request that has originated from IBM Case Manager

**D.** The Decision Service may be invoked by any program, irregardless of whether this is done in response to a request that has originated from IBM Case Manager

# Answer: C

# Question No : 15

Which two are allowed under the IBM Case Manager license agreement? (Choose two)

- **A.** Use of the Lotus Widget Factory
- B. Use of IBM Lotus Sametime Connect Client

**C.** Unrestricted use of IBM FileNet Business Process Manager

**D.** Use of the Lotus Mashup Program to integrate custom widgets with Case Manager data sources

**E.** Use of the Lotus Data Feed Program to deliver feeds from any data source, including non ECM data sources.

Answer: C,D

# **Question No: 16**

Which statement is correct in regards to the use of Cognos Business Intelligence (BI) under the IBM Case Manager license?

- A. Unrestricted use of Cognos BI is allowed
- B. Cognos BI can only be used to deliver Case Analyzer reports
- C. Cognos BI can be used to deliver reports from any Case Manager data source

**D.** Cognos BI is not covered under the Case Manager license and must be purchased separately

Answer: D

# **Question No : 17**

Choose two steps below that you would perform when validating the installation of an IBM Case Manager application into a production environment? (Choose two)

A. Log in to the IBM Case Builder

B. Log in to the Case Manager Client

**C.** Verify the ICM API deployment was successful by accessing the following link: http://server:port/P8PE/Health

**D.** Verify the Content Engine deployment was successful by accessing the following link: http://server:port/P8CE/Health

**E.** Verify the ICM API deployment was successful by accessing the following link: http://server:port:/CaseManager/CASEREST/v1/info

# Answer: B,E

#### **Question No: 18**